# **Element.GetPosition(Int32)**

# **Description**

Returns a [Position](https://wiki.softartisans.com/display/WW11/Position) object that represents the location specified by the offset. The Position object can be used similar to a cursor.

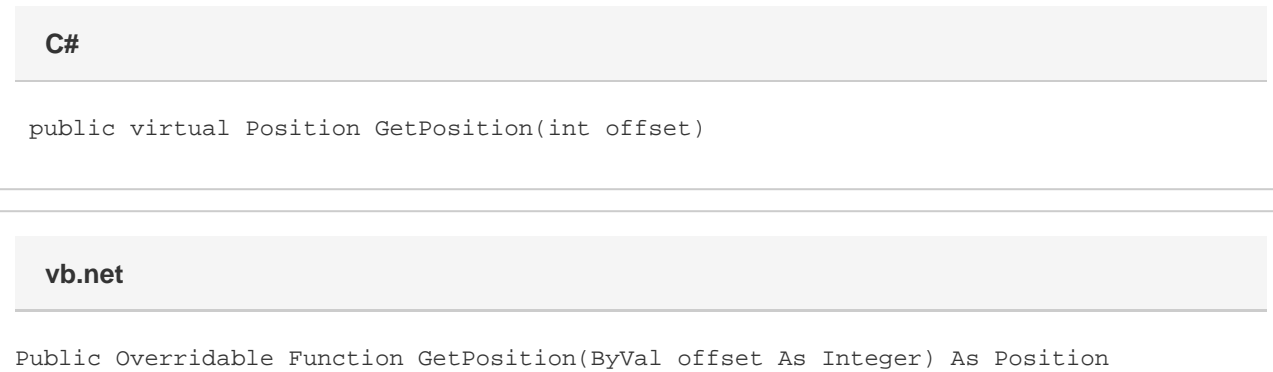

### **Parameters**

#### **offset**

An int representing the relative offset from the start of this Element to get the Position for.

### **Returns**

A Position object that represents the location specified by the offset.

Position oPosition = e.GetPosition();

## **Examples**

**C#**

**vb.net**

```
Dim oPosition As Position = e.GetPosition()
```